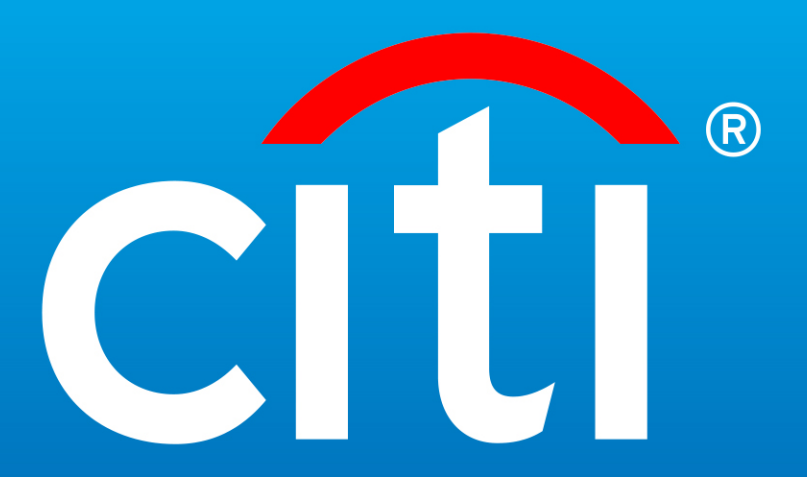

# **Interpretación páginas de respuesta**

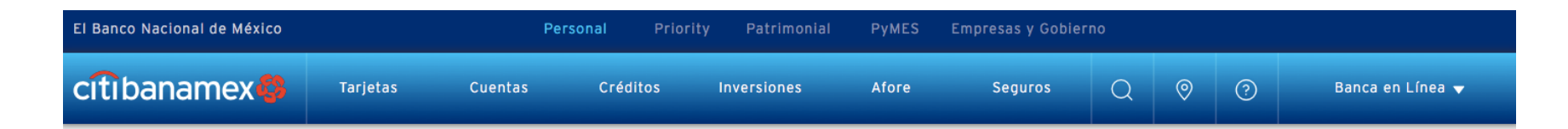

# iDescubre la tarjeta que te conviene!

Elígela según los beneficios ideales para tu estilo de vida: Programa de recompensas Puntos Premia, preventas Banamex, promociones exclusivas, meses sin intereses y más.

### Anualidad gratis al solicitar en línea. \*

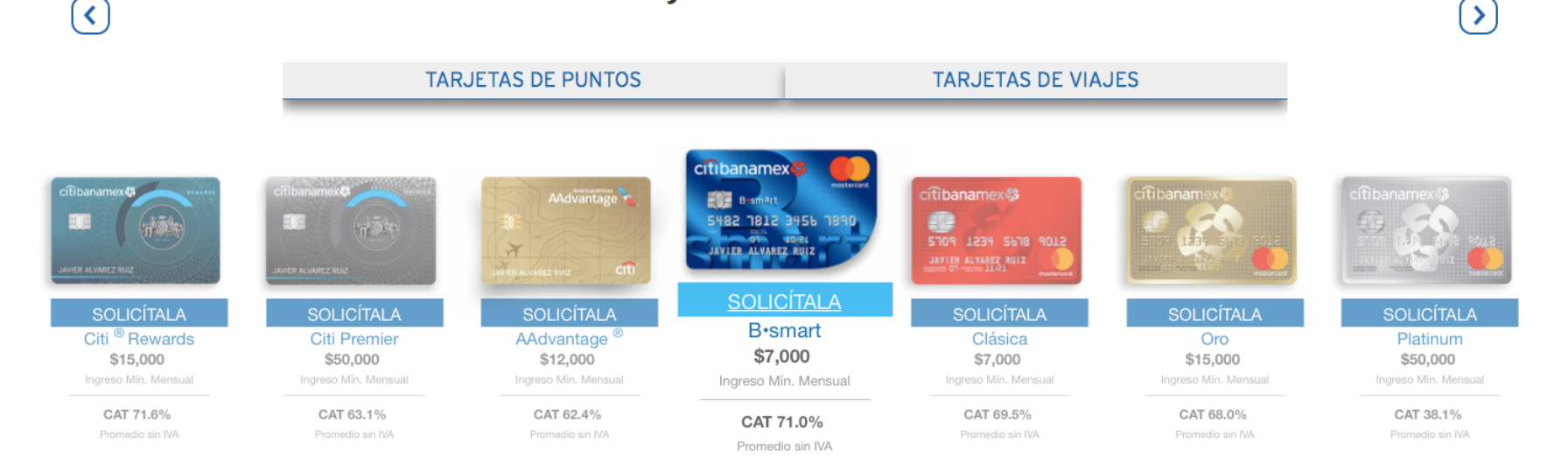

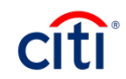

# citibanamex<sup>1</sup>

### Tarjeta de Crédito B·smart Citibanamex

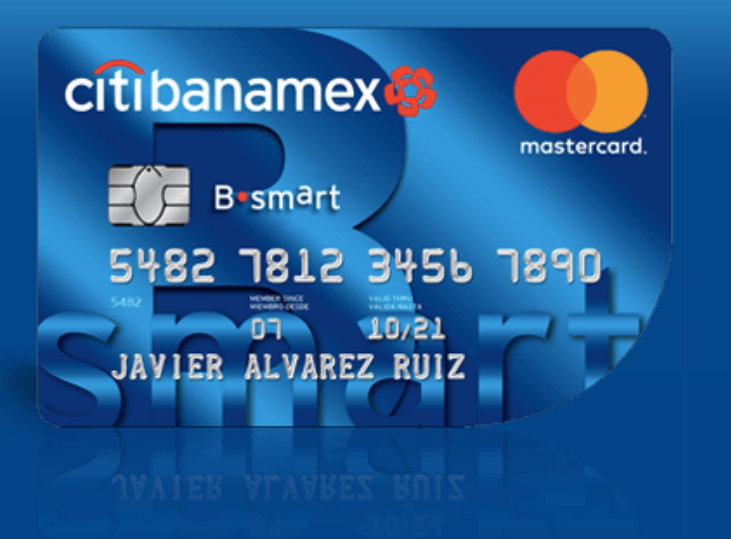

Eres la generación que está cambiando al mundo. Sigue haciendo más.

- •5% en puntos Premia por todas tus compras.
- •50% en Puntos Premia los martes por tus compras en gasolina y recargas de celular.
- Descuentos exclusivos todo el año en shopping, viajes y restaurantes.
- Preventas y experiencias exclusivas en espectáculos y eventos deportivos.
- CAT promedio 71.0% SIN IVA

**INGRESOS MÍNIMOS MENSUALES:** 

\$7,000

### Datos personales

Debes ser mayor de 18 años

∧

Correo electrónico:\*

Confirmación correo electrónico:\*

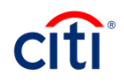

### Tarjeta de Crédito B·smart Citibanamex

5482 1812 3456 1890

 $10/21$ 

 $\overline{H}$  B smart

JAVIER ALVAREZ RUIZ

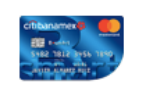

• Preventas y experiencias exclusivas en espectáculos y eventos deportivos.

• CAT promedio 71.0% SIN IVA

INGRESOS MÍNIMOS MENSUALES:

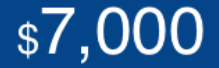

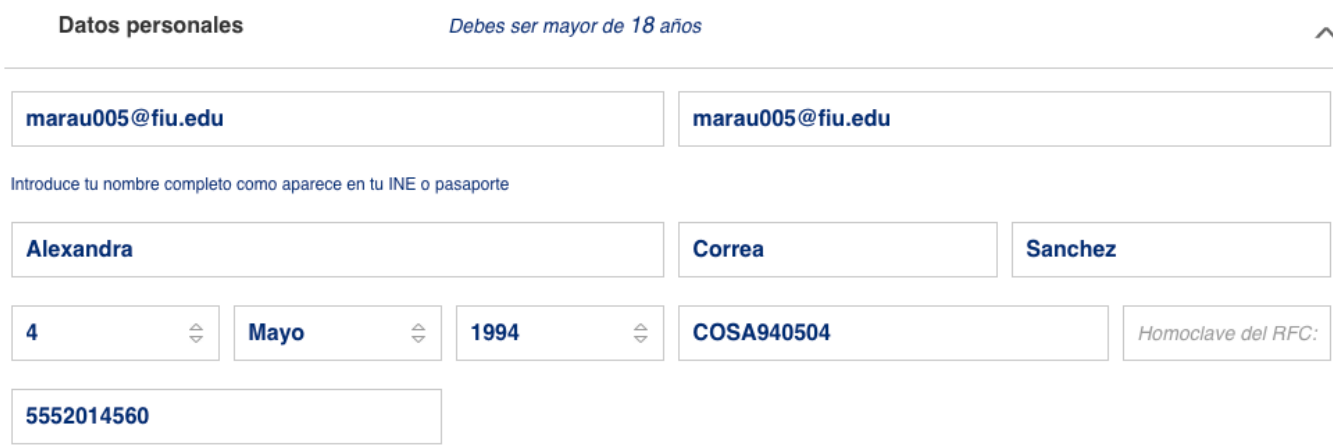

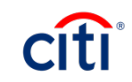

Datos complementarios

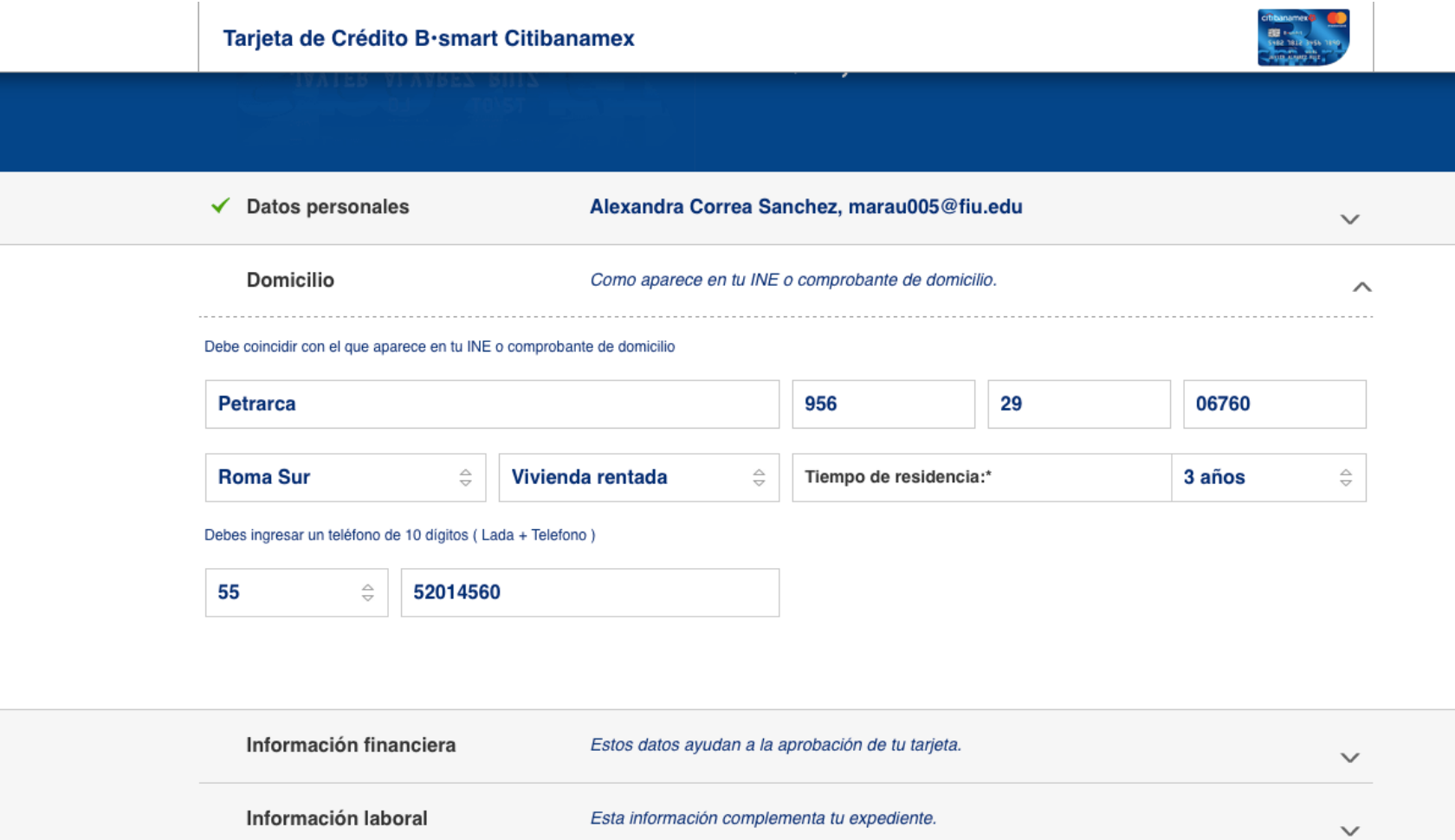

Esta información complementa tu expediente.

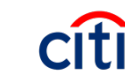

 $\checkmark$ 

Tarjeta de Crédito B·smart Citibanamex

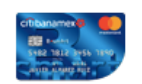

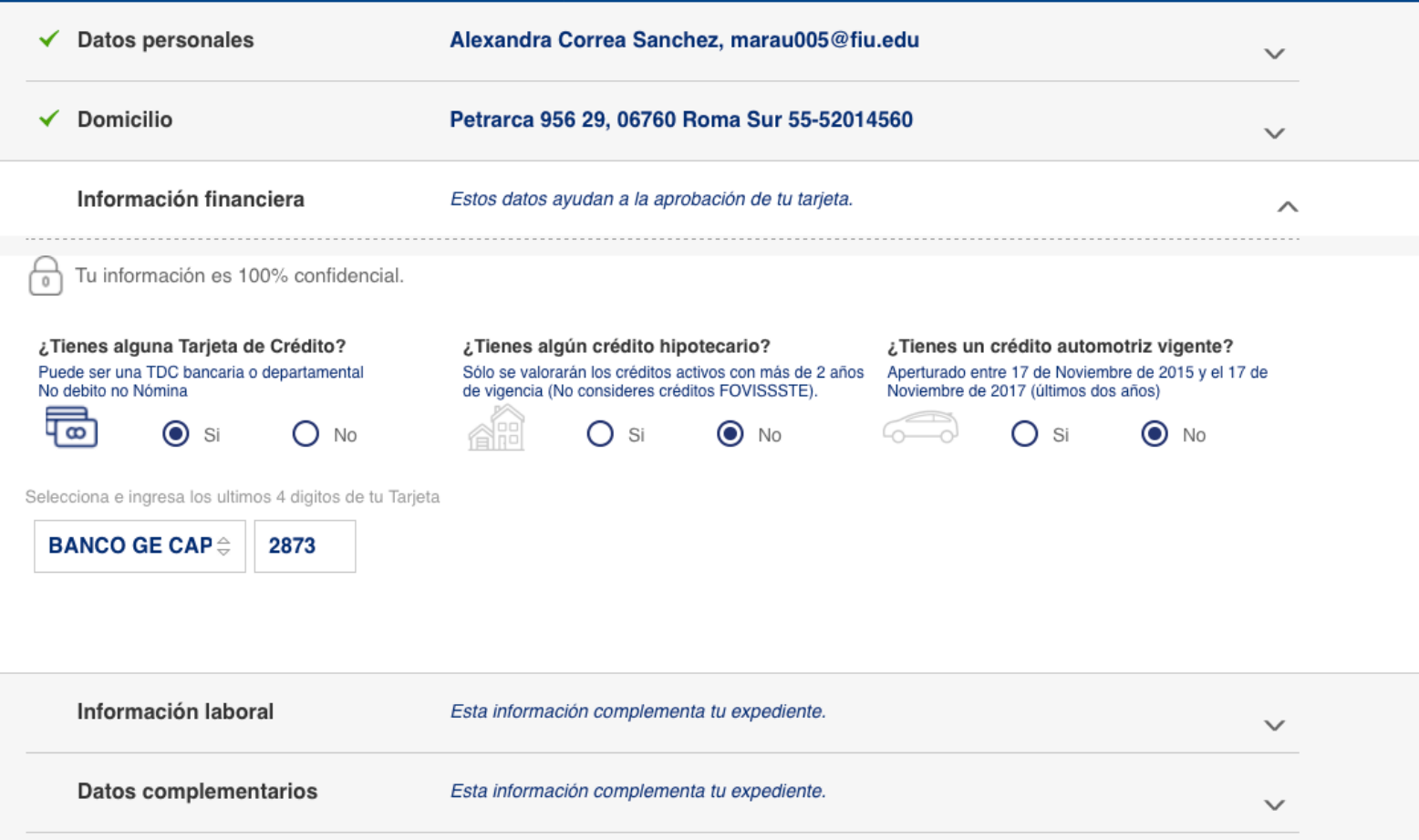

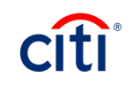

Tarjeta de Crédito B·smart Citibanamex

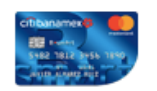

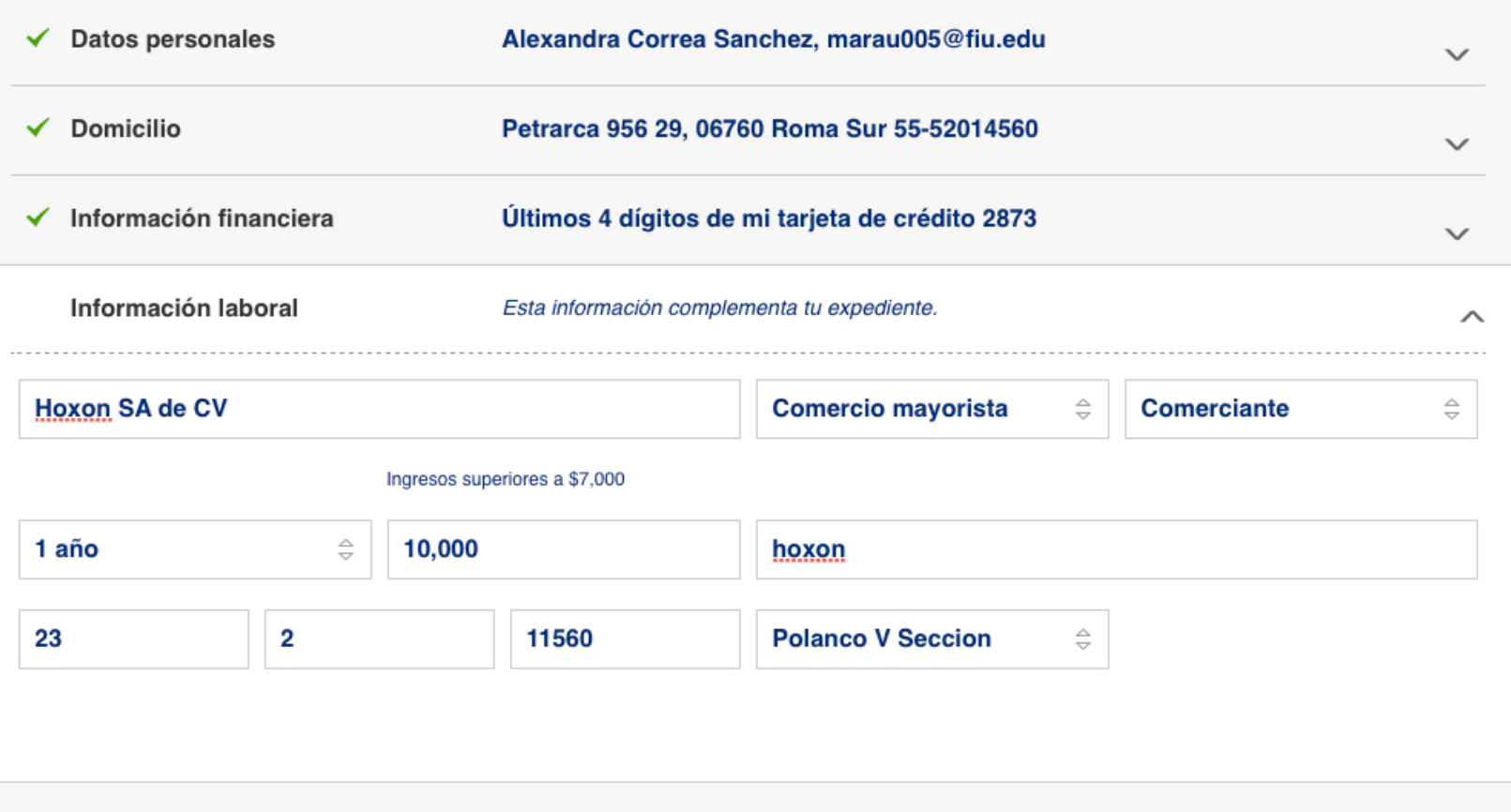

Esta información complementa tu expediente.

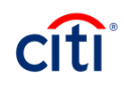

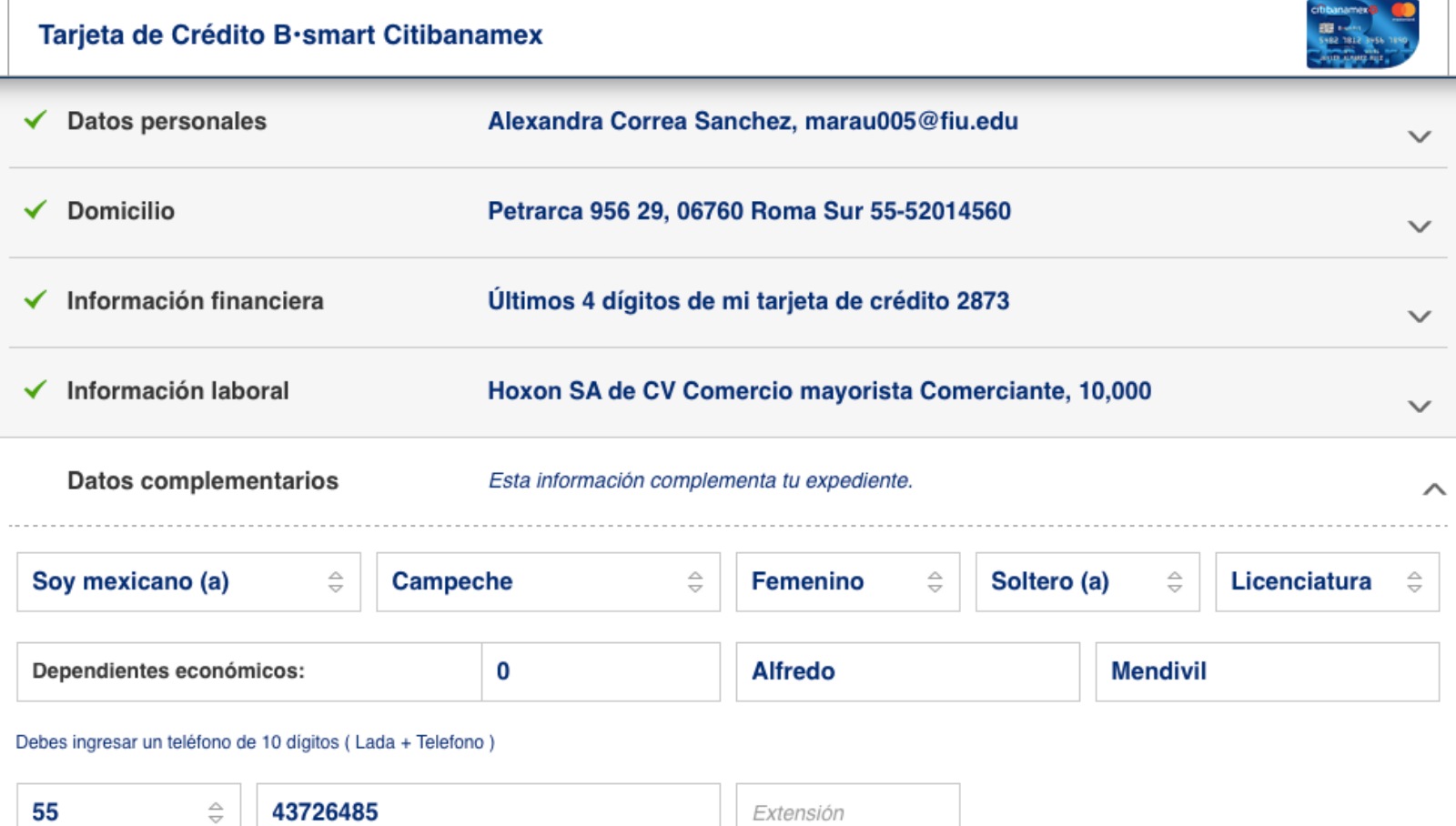

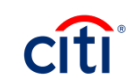

 $\pm$ 

### Tarjeta de Crédito B·smart Citibanamex

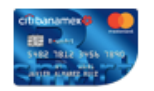

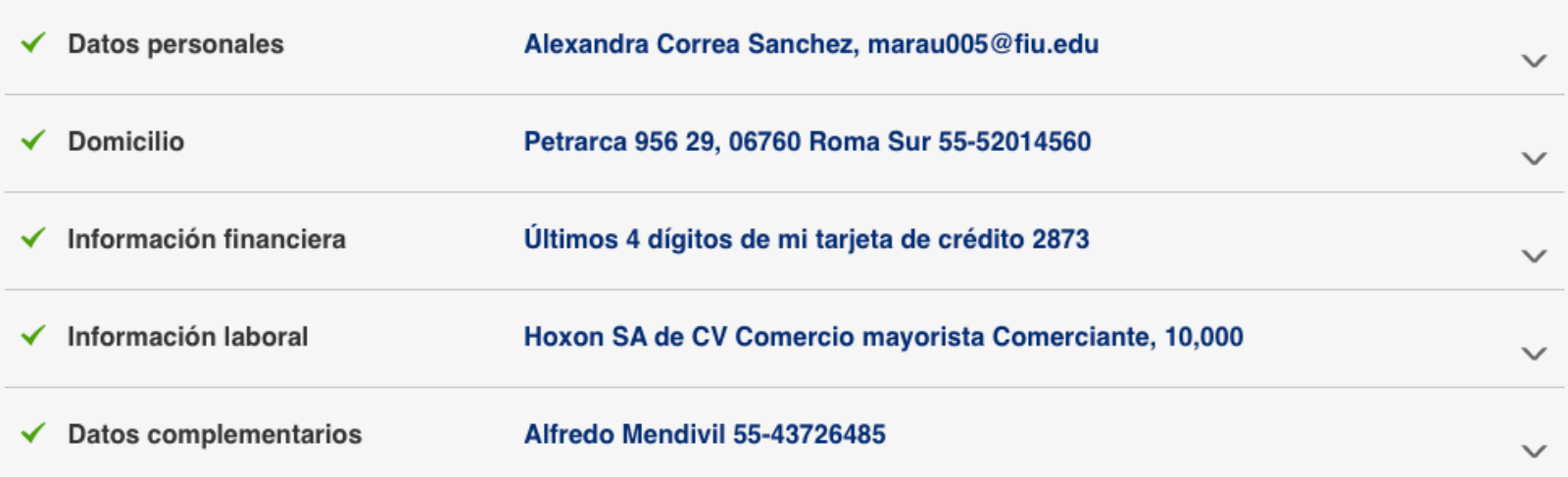

Sí acepto que los datos asentados son correctos y autorizo a Tarjetas Banamex S.A. de C.V. SOFOM E.R. Integrante del Grupo Financiero Banamex a que compruebe en su entera satisfacción de acuerdo a los términos y condiciones establecidos en el Contrato relacionado; acepto de manera irrevocable los términos y condiciones del Contrato de Apertura en Cuenta Corriente en Moneda Nacional, la Carátula y el Folleto anexos.

### Leer Contrato | Imprimir Contrato

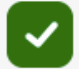

✓

Sí autorizo por única ocasión a Banco Nacional de México y/o Tarjetas Banamex S.A. de C.V. SOFOM E.R. Integrantes del Grupo Financiero Banamex a consultar mis antecedentes crediticios ante las Sociedades de Información Crediticia que estime conveniente, declarando que conozco la naturaleza, alcance y uso que Banco Nacional de México y/o Tarjetas Banamex S.A. de C.V. SOFOM E.R. Integrantes del Grupo Financiero Banamex hará de tal información.

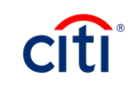

# Interpretación páginas de respuesta

**EN PROCESO:** Esta ventana se muestra cuando se tarda en responder el sistema o algún servicio no esta disponible, una vez que el sistema se reestablece el folio se procesa y tiene un status declinado o aprobado.

**AUTORIZADA:** Esta respuesta corresponde a casos Autorizados y a aquellos que hayan quedado como No Autenticados, los clientes deben acudir a sucursal a recoger su tarjeta, entregar sus documentos y firmar su solicitud. Para el caso de los No autenticados la evaluación de su solicitud concluye una vez que hayan acudido a sucursal y en caso de no acudir cualquier solicitud que sea ingresada en los siguientes 60 días, por el Portal u otro canal será declinada.

**PREASIGNADA**: Se genera esta respuesta cuando la información de la solicitud NO Autentica con Buró de Crédito, estos casos quedan con una línea \$1.00 y deben acudir a la sucursal a terminar el proceso

**DECLINADA 1-8:** Todas corresponden a solicitudes declinadas.

**ERROR:** Se debe reingresar la solicitud ya que hubo un problema al momento de enviar su información a evaluar.

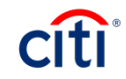

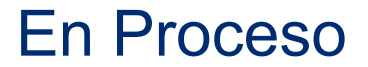

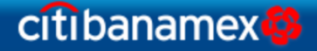

### Tus datos están en proceso.

Para dar seguimiento, guarda este número de folio:76324784238948742

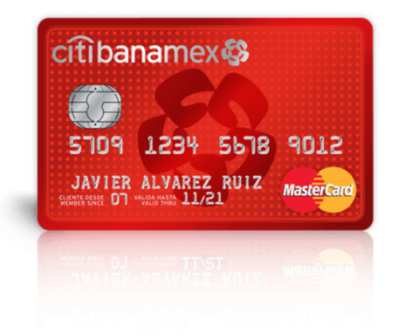

**IMPRIMIR FOLIO** 

En Citibanamex tus datos están protegidos Consulta el aviso de privacidad en citibanamex.com/es/privacidad\_portal.htm o en tu sucursal más cercana. 1. Requiere validación de Buró de Crédito

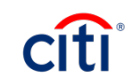

# Autorizada

## citibanamex<sup>5</sup>

### ¡Felicidades! Ya puedes recoger tu Tarjeta de Crédito Clásica.<sup>®</sup>

#### Tu número de folio es: 76324784238948742

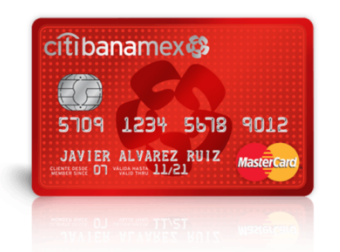

#### Acude a tu sucursal más cercana con original y copia de:

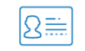

### Identificación oficial

\*Debe ser vigente

- $\cdot$  INE
- Pasaporte

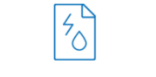

#### Comprobante de domicilio

\*Últimos 3 meses

- Teléfono
- $\cdot$  Luz
- Agua
- Gas Natural
- Predial
- · Televisión de paga

**IMPRIMIR FOLIO** 

En Citibanamex tus datos están protegidos Consulta el aviso de privacidad en citibanamex.com/es/privacidad portal.htm o en tu sucursal más cercana. 1. Requiere validación de Buró de Crédito

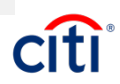

# Preasignada

citibanamex<sup>®</sup>

Tu Tarjeta de Crédito Clásica está preasignada.<sup>1</sup>

Tu número de folio es: 76324784238948742

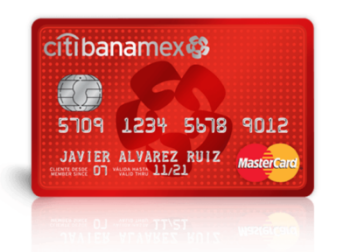

Para continuar con el proceso, acude a tu Sucursal más cercana con original y copia de:

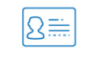

**Identificación oficial** \*Debe ser vigente

- $\cdot$  INE
- Pasaporte

 $40<sub>o</sub>$ **Comprobante de domicilio** \*Últimos 3 meses

- Teléfono
- $\cdot$  Luz
- Agua
- Gas Natural
- Predial
- · Televisión de paga

**IMPRIMIR FOLIO** 

En Citibanamex tus datos están protegidos Consulta el aviso de privacidad en citibanamex.com/es/privacidad\_portal.htm o en tu sucursal más cercana. 1. Requiere validación de Buró de Crédito

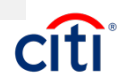

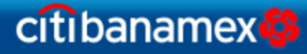

Tu número de folio es: 76324784238948742

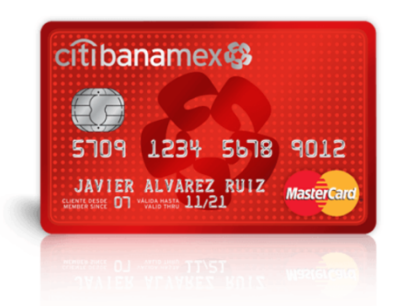

Para más información acude a tu Sucursal más cercana.

**IMPRIMIR FOLIO** 

En Citibanamex tus datos están protegidos Consulta el aviso de privacidad en citibanamex.com/es/privacidad\_portal.htm o en tu sucursal más cercana. 1. Requiere validación de Buró de Crédito

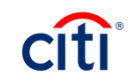

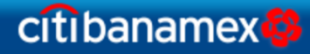

Tu número de folio es: 76324784238948742

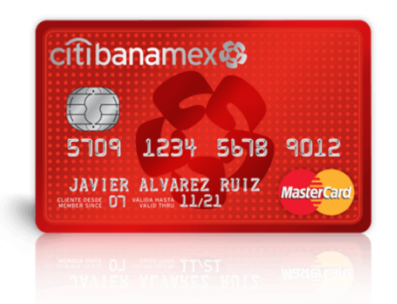

El producto solicitado no corresponde con tu perfil crediticio. Descubre otras opciones.

**IMPRIMIR FOLIO** 

En Citibanamex tus datos están protegidos Consulta el aviso de privacidad en citibanamex.com/es/privacidad\_portal.htm o en tu sucursal más cercana. 1. Requiere validación de Buró de Crédito

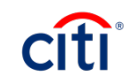

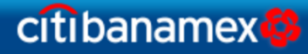

## Agradecemos tu preferencia

Tu número de folio es: 76324784238948742

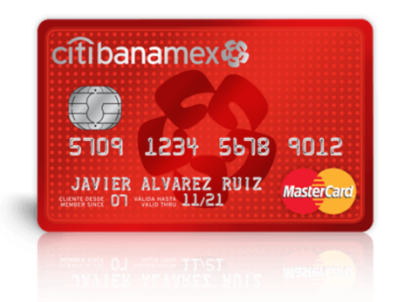

Para conocer el estatus de tu solicitud, por favor acude a tu Sucursal más cercana.

**IMPRIMIR FOLIO** 

En Citibanamex tus datos están protegidos Consulta el aviso de privacidad en citibanamex.com/es/privacidad\_portal.htm o en tu sucursal más cercana. 1. Requiere validación de Buró de Crédito

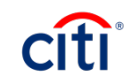

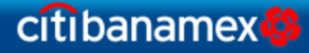

Tu número de folio es: 76324784238948742

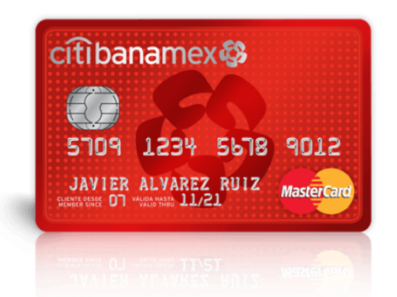

Has adquirido una Tarjeta de Crédito Banamex recientemente. Deberán transcurrir 3 meses desde que la contrataste para solicitar una nueva.

**IMPRIMIR FOLIO** 

En Citibanamex tus datos están protegidos Consulta el aviso de privacidad en citibanamex.com/es/privacidad\_portal.htm o en tu sucursal más cercana. 1. Requiere validación de Buró de Crédito

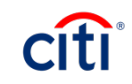

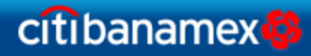

Tu número de folio es: 76324784238948742

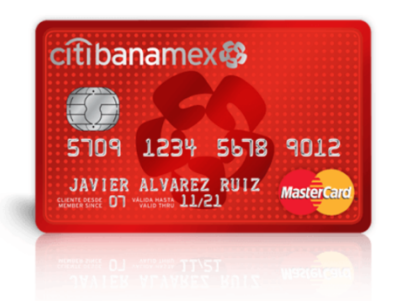

Has alcanzado el máximo de solicitudes permitidas. Para intentarlo de nuevo, deberás esperar un plazo de 6 meses.

**IMPRIMIR FOLIO** 

En Citibanamex tus datos están protegidos Consulta el aviso de privacidad en citibanamex.com/es/privacidad\_portal.htm o en tu sucursal más cercana. 1. Requiere validación de Buró de Crédito

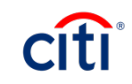

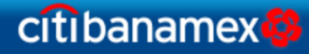

Tu número de folio es: 76324784238948742

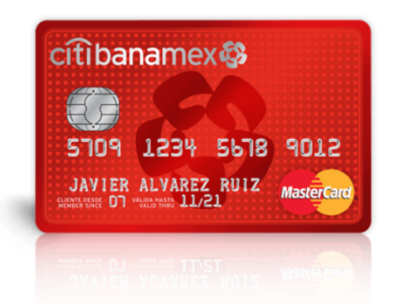

No podemos atender tu solicitud, ya cuentas con este producto. Descubre otras opciones.

**IMPRIMIR FOLIO** 

En Citibanamex tus datos están protegidos Consulta el aviso de privacidad en citibanamex.com/es/privacidad\_portal.htm o en tu sucursal más cercana. 1. Requiere validación de Buró de Crédito

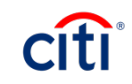

## citibanamex

## Agradecemos tu preferencia

Se muestra cuando el cliente tiene un folio en proceso y debe acudir a sucursal para concluir el trámite

Tu número de folio es: 76324784238948742

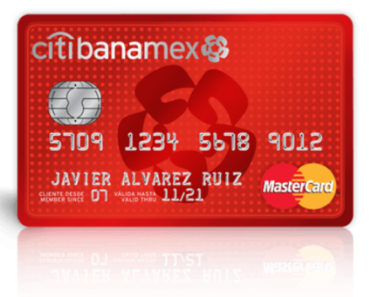

En breve te contactaremos para confirmar algunos datos y continuar con el proceso.

**IMPRIMIR FOLIO** 

En Citibanamex tus datos están protegidos Consulta el aviso de privacidad en citibanamex.com/es/privacidad\_portal.htm o en tu sucursal más cercana. 1. Requiere validación de Buró de Crédito

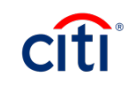

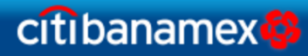

Tu número de folio es: 76324784238948742

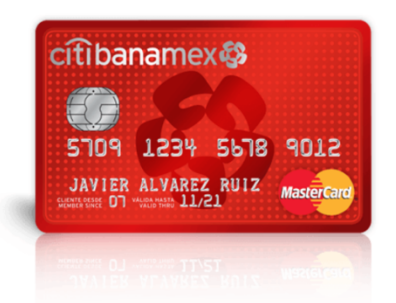

No cuentas con un historial crediticio. Te recomendamos adquirir Bsmart First en tu Sucursal más cercana.

**IMPRIMIR FOLIO** 

En Citibanamex tus datos están protegidos Consulta el aviso de privacidad en citibanamex.com/es/privacidad\_portal.htm o en tu sucursal más cercana. 1. Requiere validación de Buró de Crédito

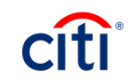

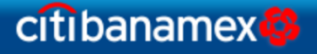

# ¡Oh, no! Ocurrió un error

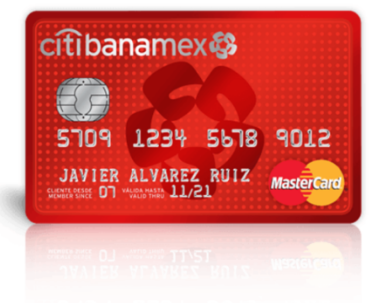

Por favor, inténtalo más tarde.

**IMPRIMIR FOLIO** 

En Citibanamex tus datos están protegidos Consulta el aviso de privacidad en citibanamex.com/es/privacidad\_portal.htm o en tu sucursal más cercana. 1. Requiere validación de Buró de Crédito

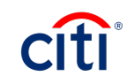